# **Wikiprint Book**

**Title: Welcome to the DEEP-EST Early Access Programme!**

**Subject: DEEP - Public/User\_Guide/Tutorial1**

**Version: 14**

**Date: 18.05.2024 17:18:55**

## **Table of Contents**

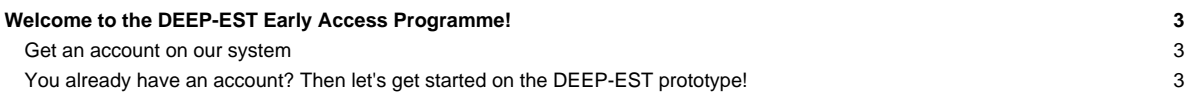

## **Welcome to the DEEP-EST Early Access Programme!**

This tutorial will guide your first steps on our prototype machine. If you are new in the Modular Supercomputing area (or just interested in our roadmap) you should have a look at the section [our MSA roadmap.](https://deeptrac.zam.kfa-juelich.de:8443/trac/wiki/Public/User_Guide/Tutorial1/MSA_Idea)

### **Get an account on our system**

The first thing to do, before starting the "real work" on the machine is to [get an account.](https://deeptrac.zam.kfa-juelich.de:8443/trac/wiki/Public/User_Guide/Account) Each EAP application will be counted as one project (regarding accounting, ressources, disk space, etc.).

### **You already have an account? Then let's get started on the DEEP-EST prototype!**

- [System Overview](https://deeptrac.zam.kfa-juelich.de:8443/trac/wiki/Public/User_Guide/System_overview)
- [Software environment](https://deeptrac.zam.kfa-juelich.de:8443/trac/wiki/Public/User_Guide/Information_on_software)
- [Filesystems](https://deeptrac.zam.kfa-juelich.de:8443/trac/wiki/Public/User_Guide/Filesystems)
- [Information about the batchsystem](https://deeptrac.zam.kfa-juelich.de:8443/trac/wiki/Public/User_Guide/Batch_system)
- **ParaStation MPI?**
- [Heterogeneous jobs](https://deeptrac.zam.kfa-juelich.de:8443/trac/wiki/Public/User_Guide/Batch_system#Heterogeneousjobs)